https://www.100test.com/kao\_ti2020/644/2021\_2022\_\_E8\_BF\_90\_ E7\_94\_A8Visu\_c97\_644895.htm FoxPro GETFILE() PUTFILE()

 $\overline{\phantom{a}}$ 

PUTFILE()

VFP 5 Common Dialogs "Common dialogs"

WINDOWSSYSTEM COMDLG32.OCX )

 $VFP$ 

 $VFP$  GETFONT()

GETCOLOR() TrueType Common Dialog

ActiveX Common Dialogs

 $F1$ 

"Common Dialog"

 $,$ 

Common Dialogs ShowOpen() and ShowSave() ShowColor()

ShowPrinter()  $\qquad \qquad \text{ShowFont}()$ 

Common Dialogs

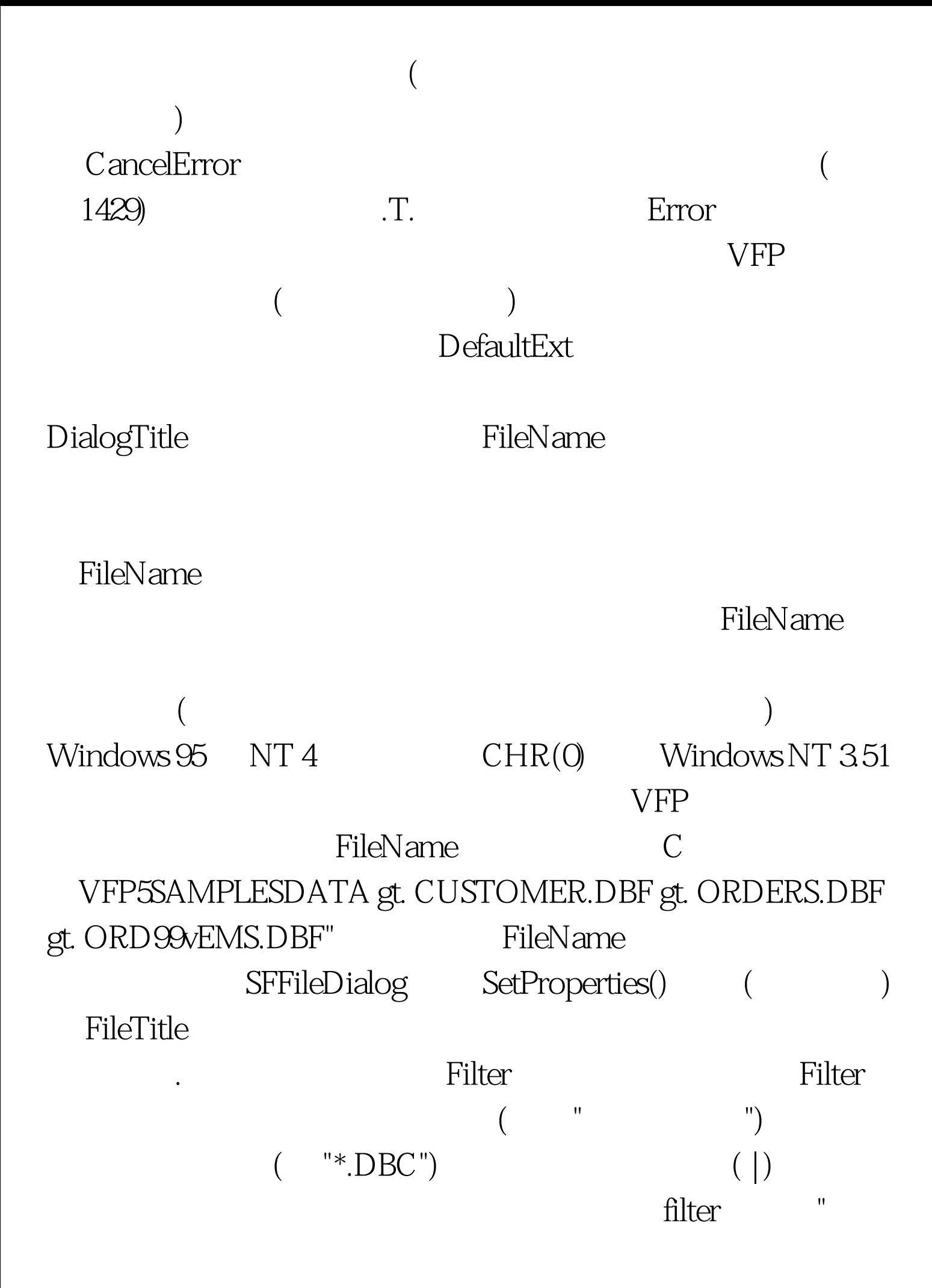

 $|*.DBC | *.DBF | *...$  FilterIndex filter Filter 1 Flags: 1 HelpFile HelpCommand  $($  $0x1$  (  $\qquad \qquad$  HelpContextID)  $0x101$  (  $\qquad \qquad$  )  $0x105$  (  $\alpha$  0x VFP 5 HelpContext: HelpCommand 0x1 HelpContextID HelpKey HelpCommand 0x101 0x105 InitDir Path Drive  $100Test$ www.100test.com